# Mission 9 : Matière à apprendre

**La programmation orientée objets :**

masquage d'information, variables et méthodes de classe, héritage

#### **Objects**

- 1 Classes and objects Basics
- 2 Classes and objects Advanced
- 3 Even more object-oriented programming
- 4 Collections of objects
- 5 Inheritance
- **6 Linked lists**

Appendix - Source code of phone class

- Appendix Source code of card game
- Appendix Source code of linked lists

Appendix - Worked out example: accounts

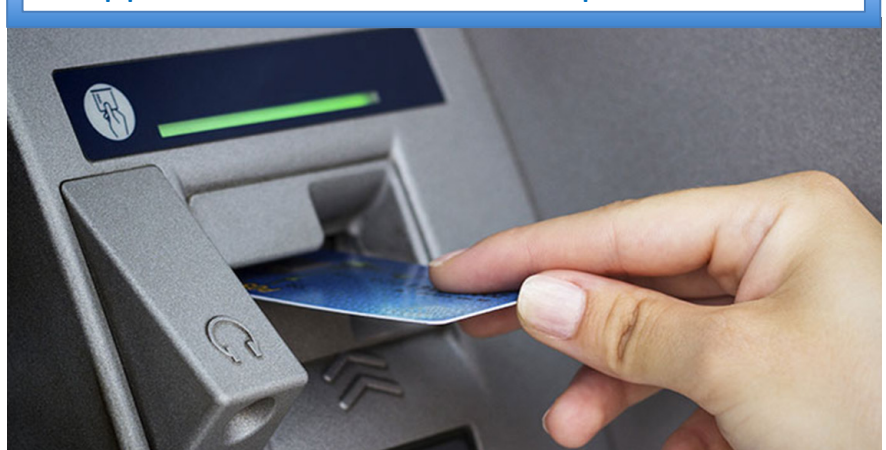

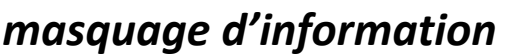

*attributs privés*

*méthodes accesseurs*

*variables de classe*

*méthodes de classe*

*héritage self super()*

*masquage d'information*

## Exemple: un compte en banque

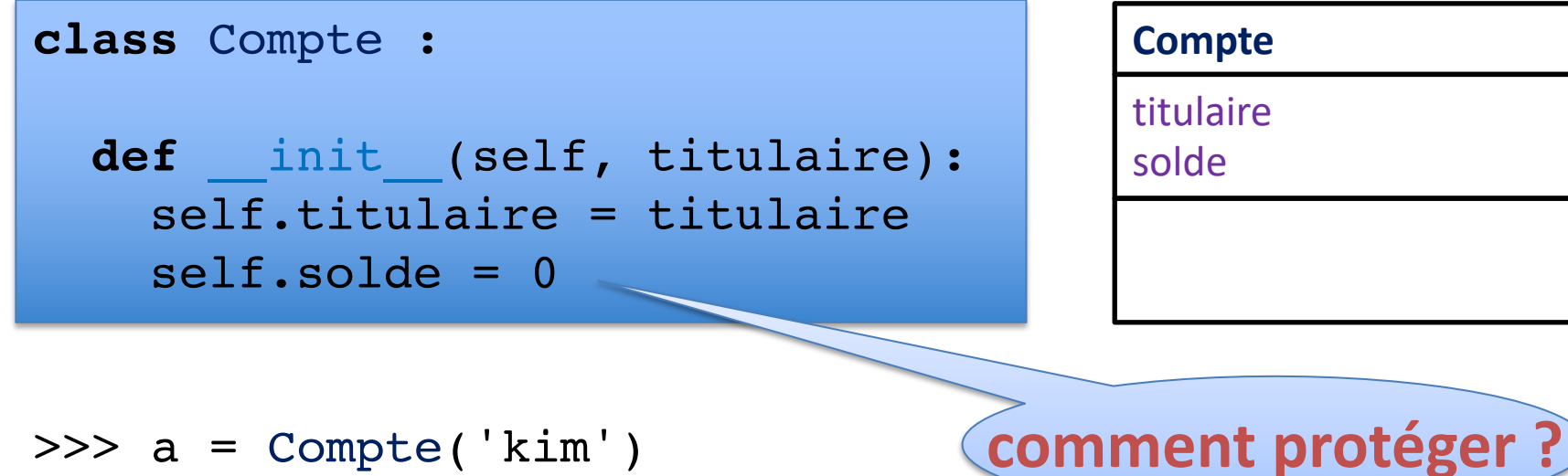

```
>>> a.titulaire
'kim'
>>> a.solde
\Omega>>> a.solde += 1000
>> b.solde = 1000
```
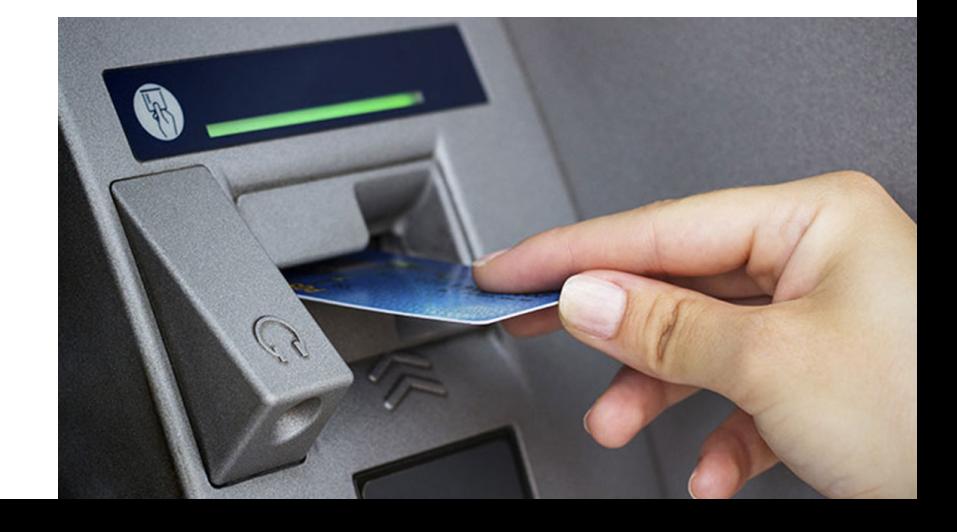

*méthodes accesseurs attributs privés*

# Masquage d'information

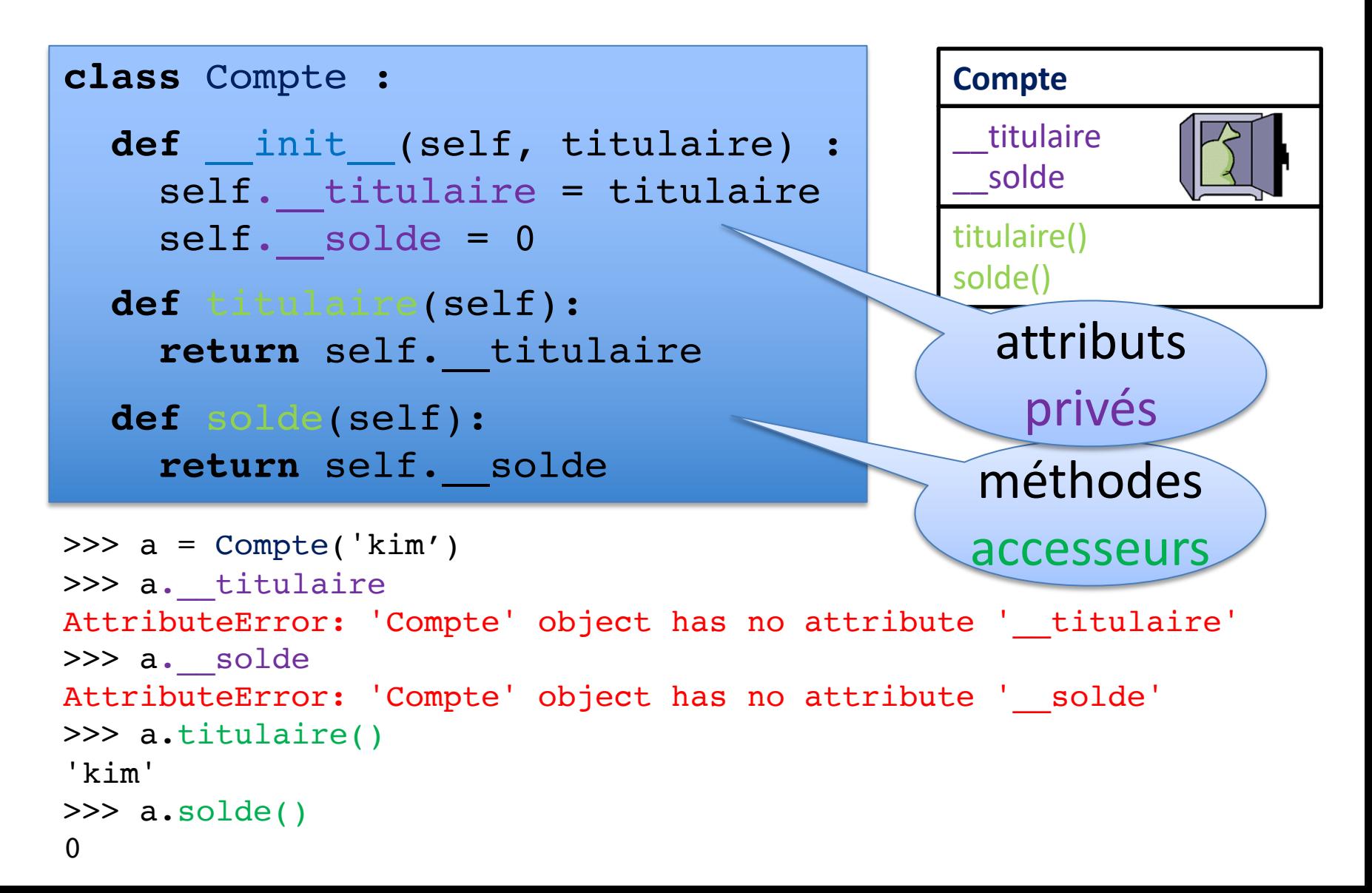

*attributs privés*

# Méthode str

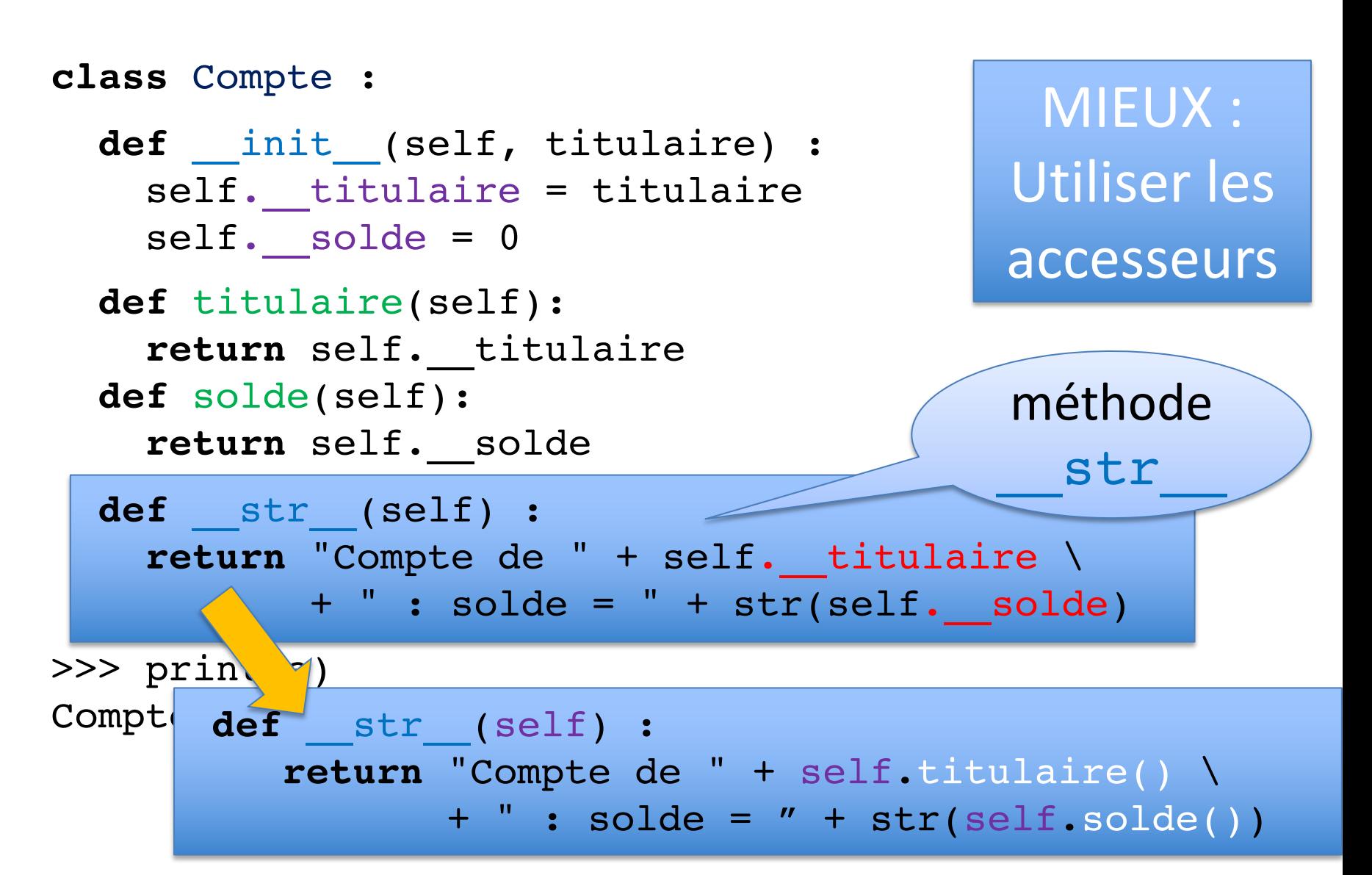

*méthodes mutateurs attributs privés*

# Méthodes mutateurs

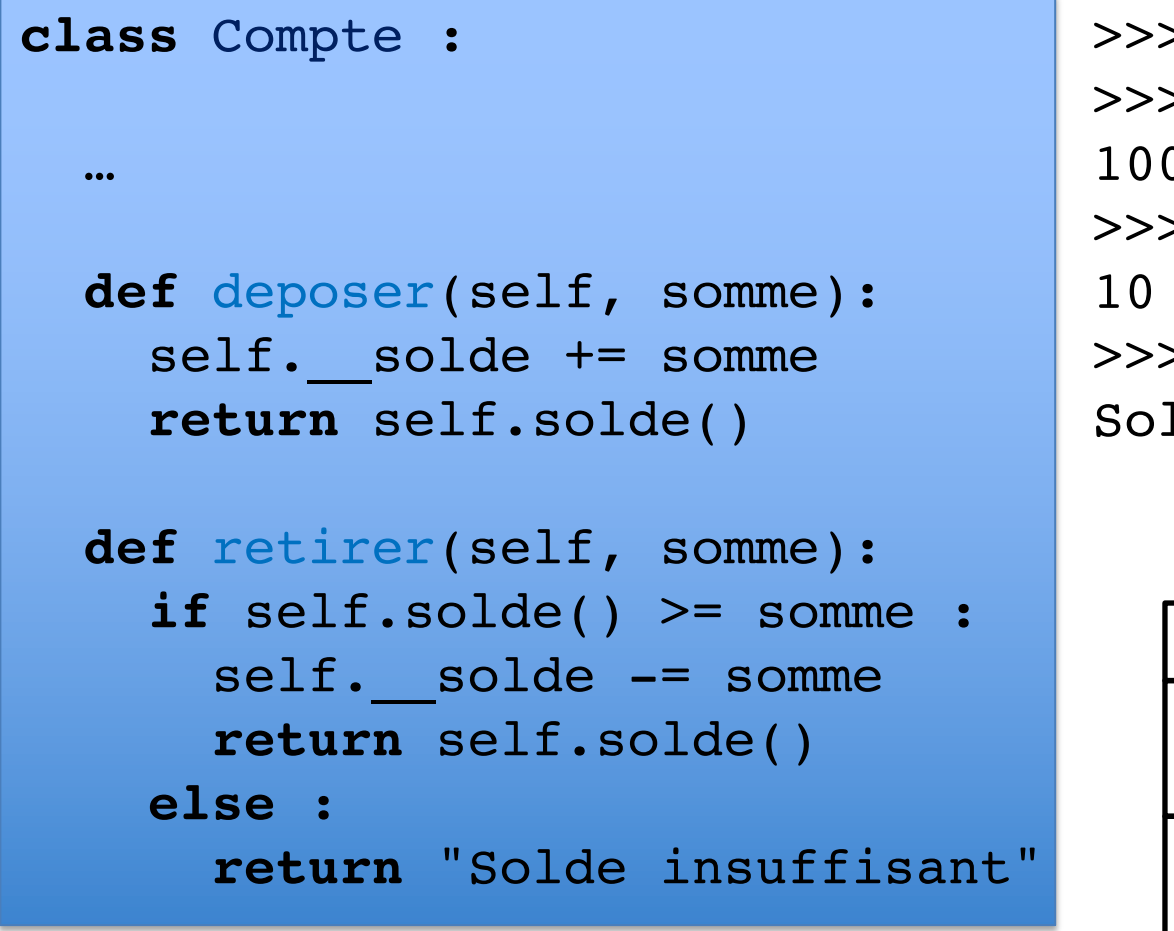

```
\gg a = Compte('kim')
\gg a.deposer(100)
100
>>> a.retirer(90)
>>> a.retirer(50)
Solde insuffisant
```
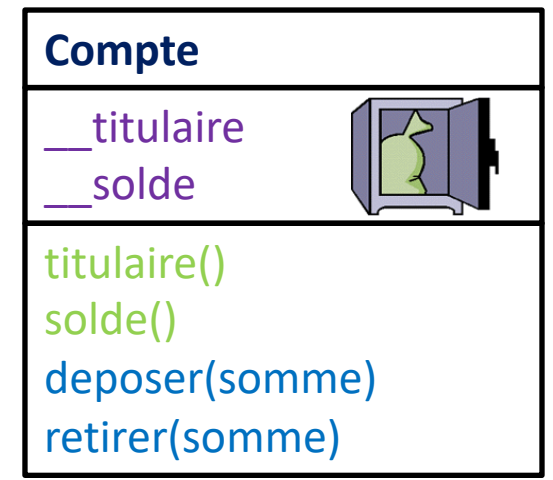

### Variable de classe

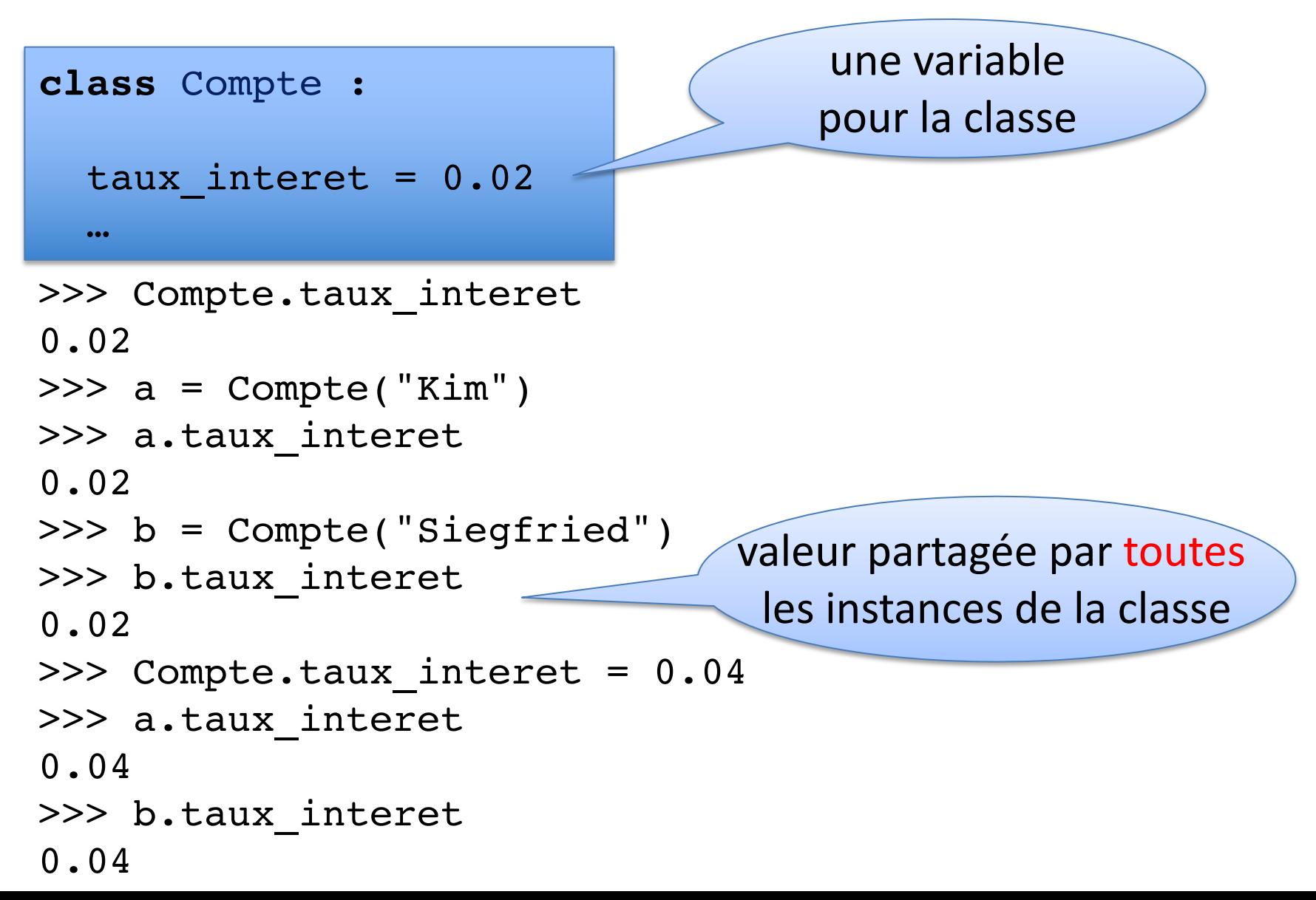

### Variable de classe

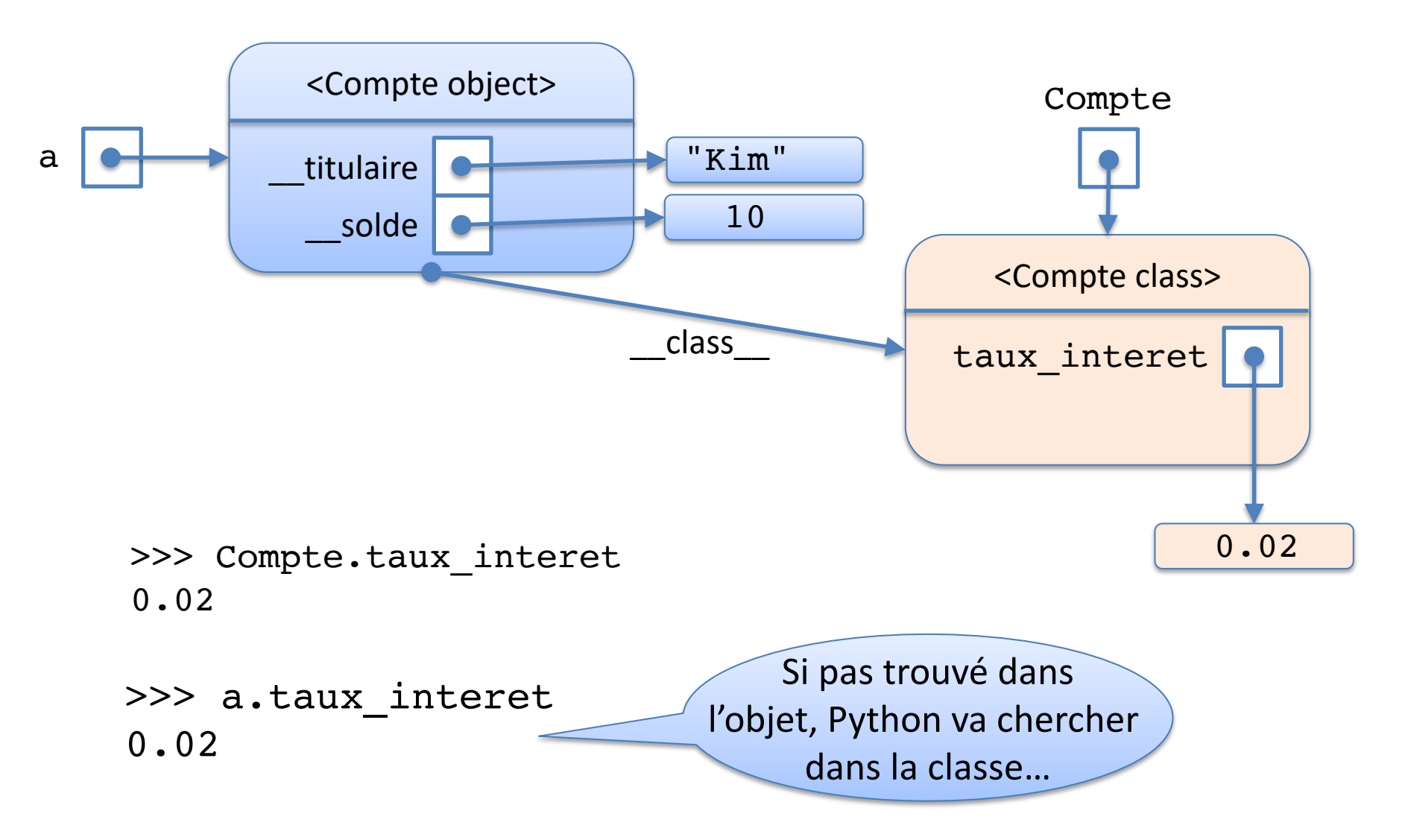

## Variable de classe

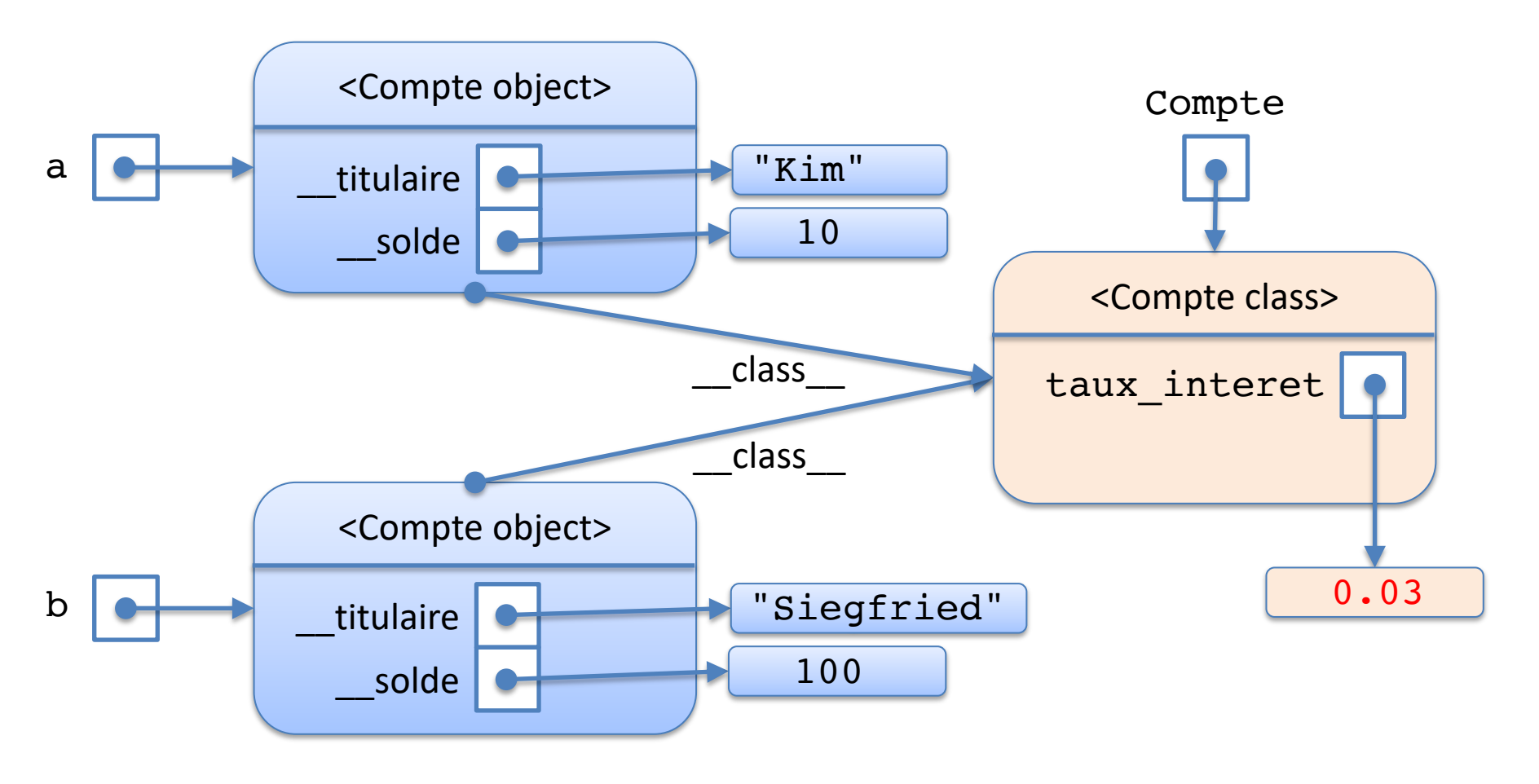

>>> Compte.taux\_interet = 0.03 >>> a.taux\_interet 0.03 >>> b.taux\_interet 0.03

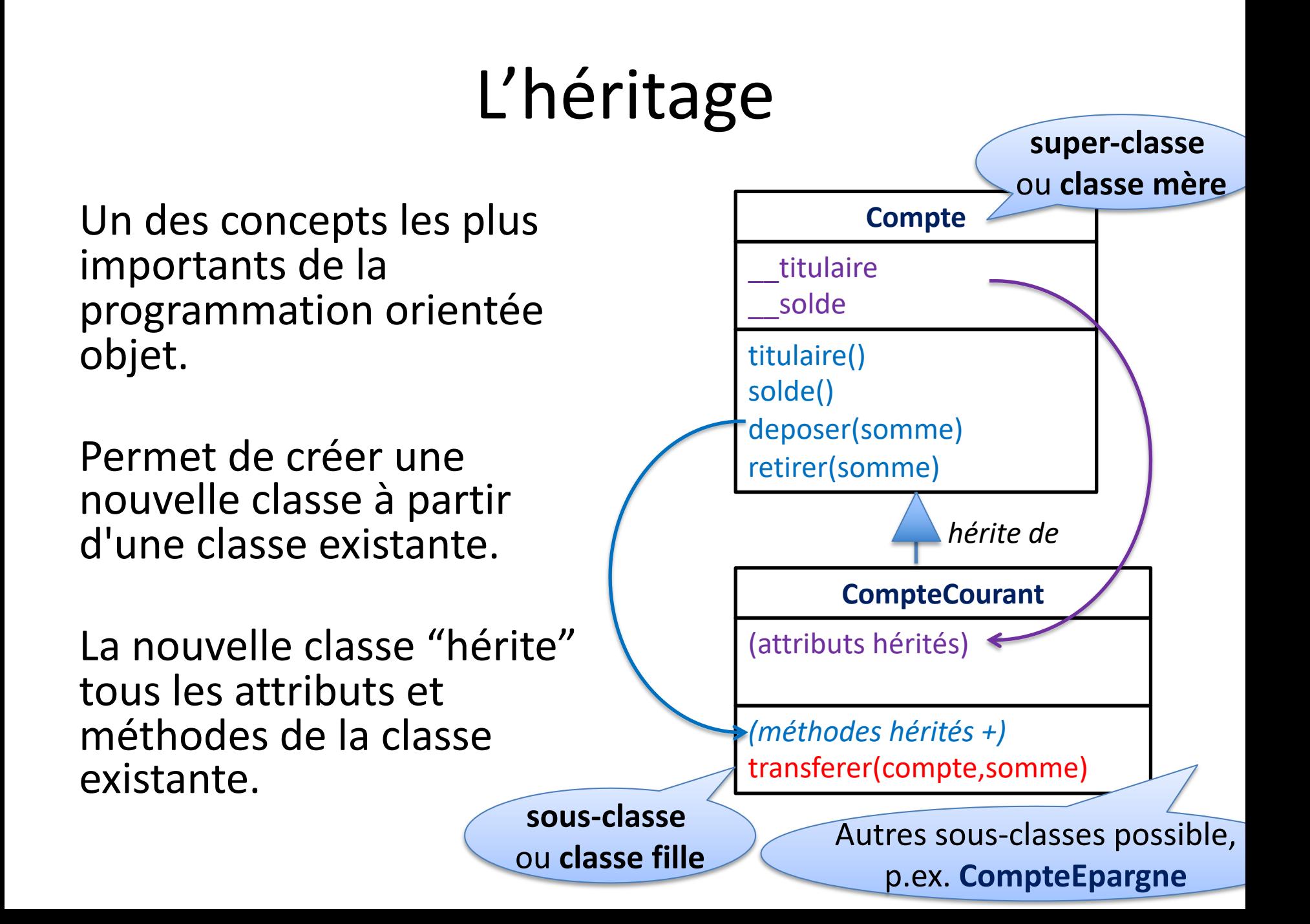

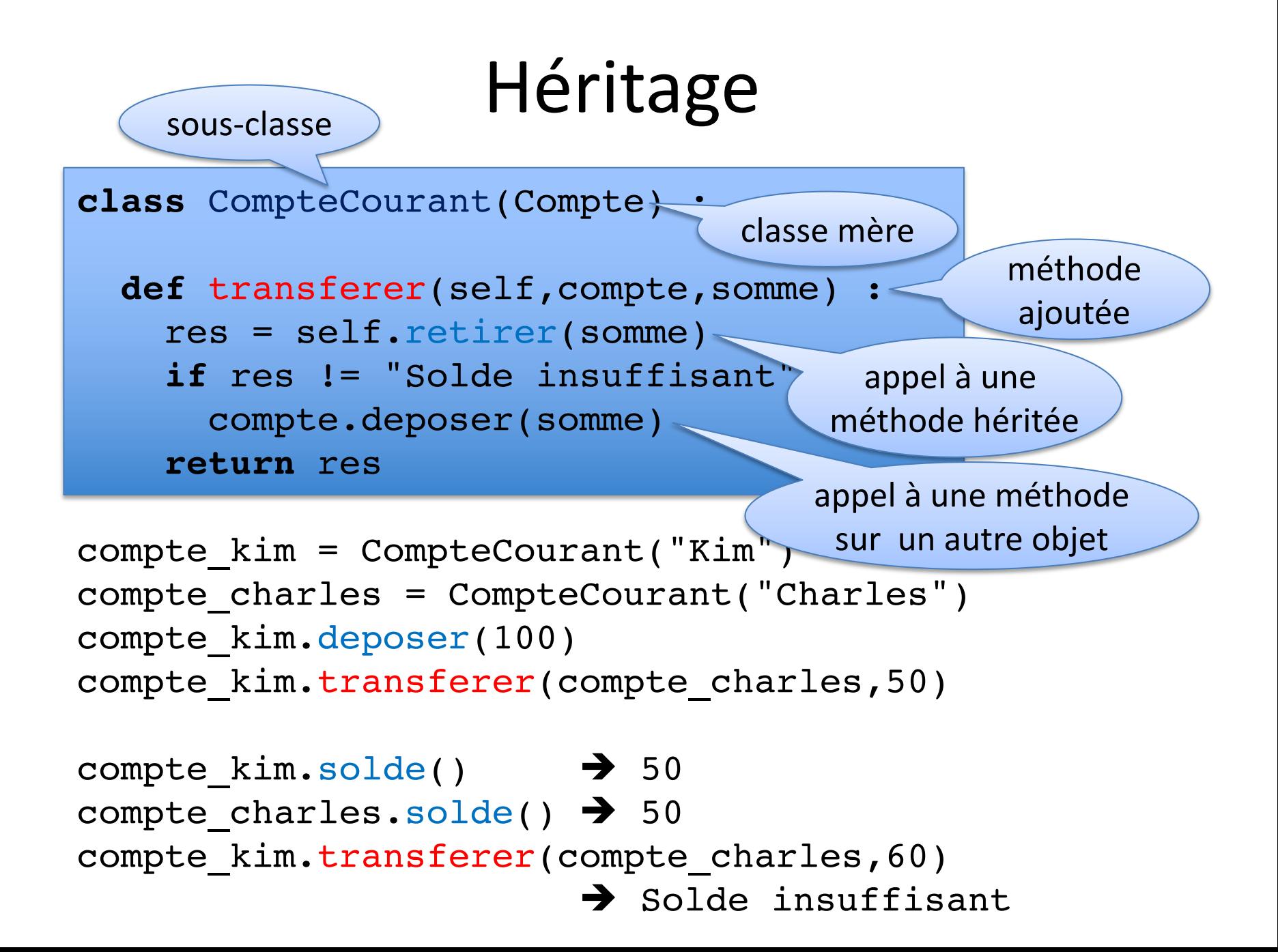

# Redéfinition

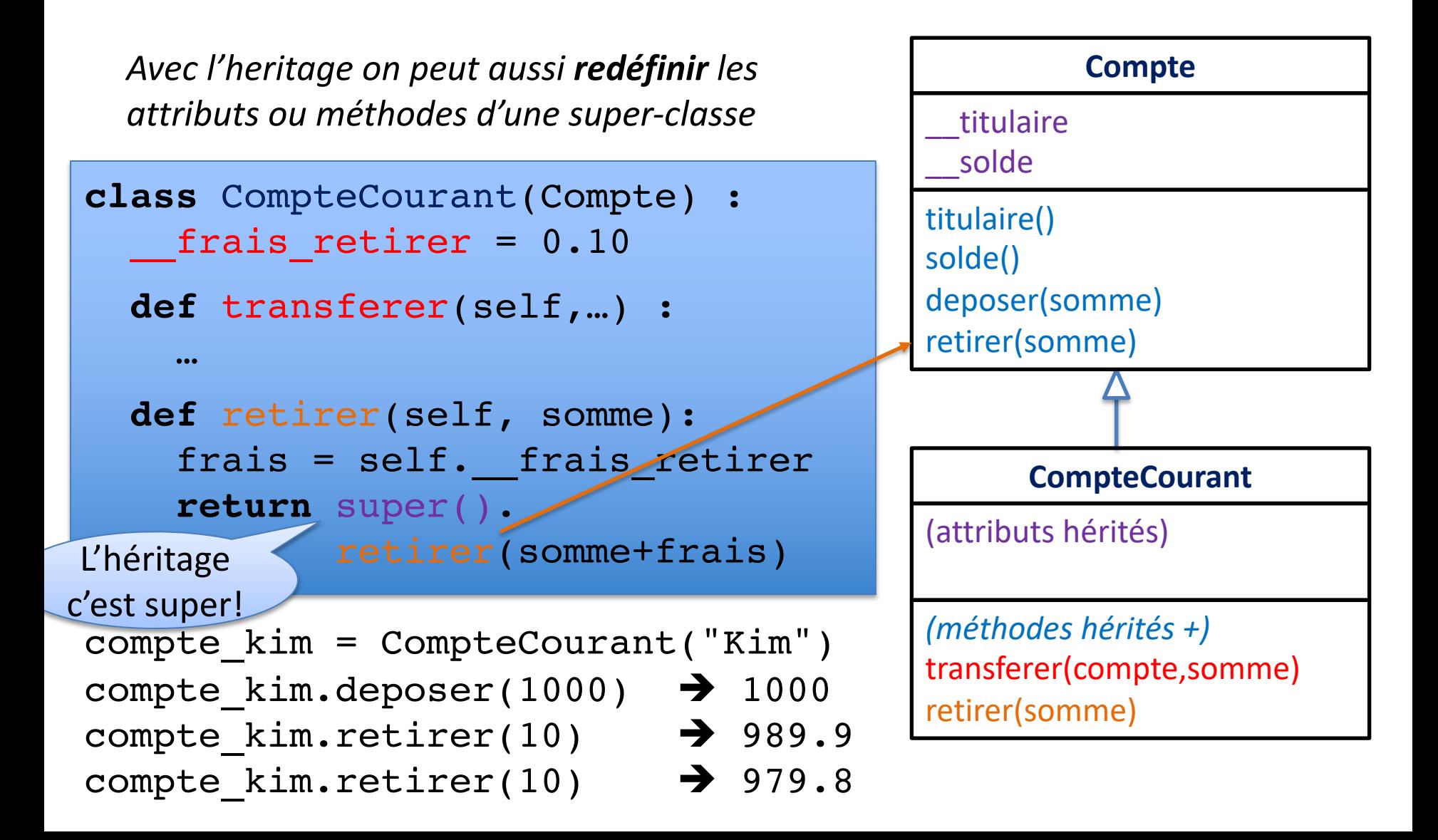

# super()

```
class CompteCourant(Compte) :
 - frais retirer = 0.10def init (self, titulaire, banque) :
    super(). init (titulaire)
   self. banque = banque
 def __str__(self) :
   return super(). str () +
          "; banque = " + self. banque
  …
```
super () permet de référer à une (méthode dans la) classe mère sans devoir la nommer explicitement.

UNADT UTILISÁ DOUR ÁTADORA UDA MÁTHO da la SUDAR-Classe Souvent utilisé pour étendre une méthode de la super-classe, par exemple:

retirer(somme), init , str\_

Facture No 1 : Facture PC Store - 22 novembre

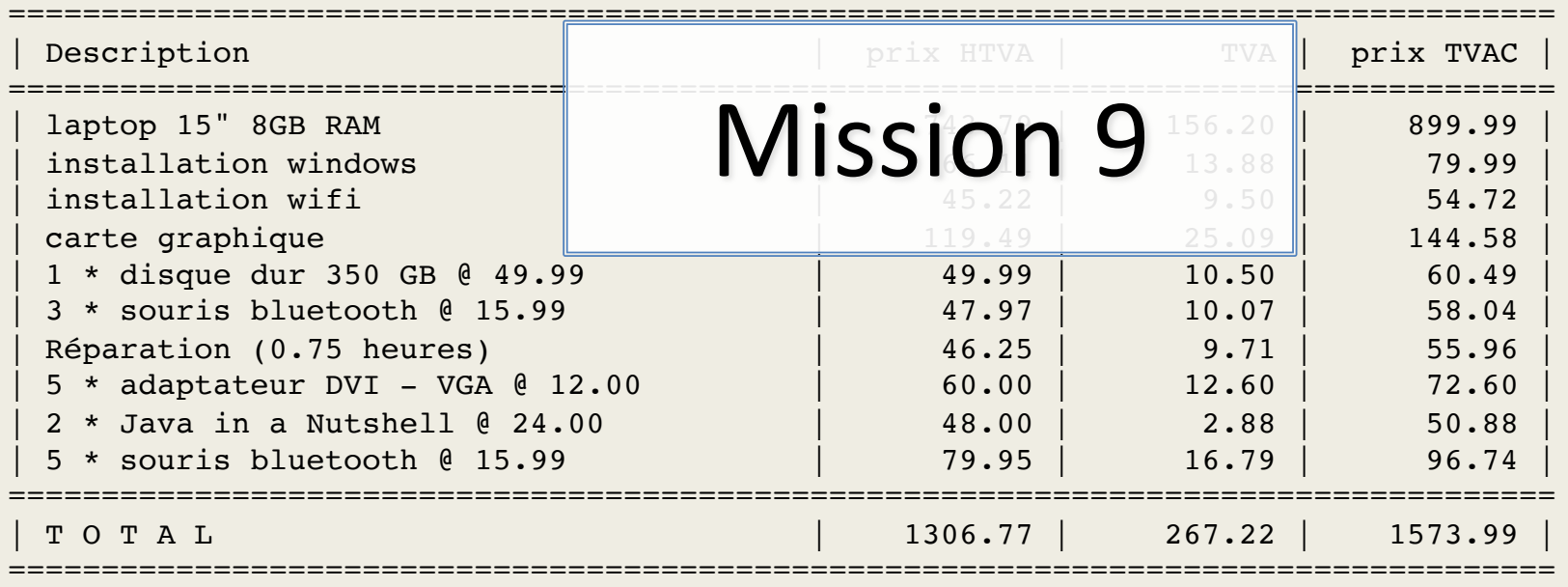

Objectifs :

#### Problème :

#### Héritage

#### Facturation & Livraison

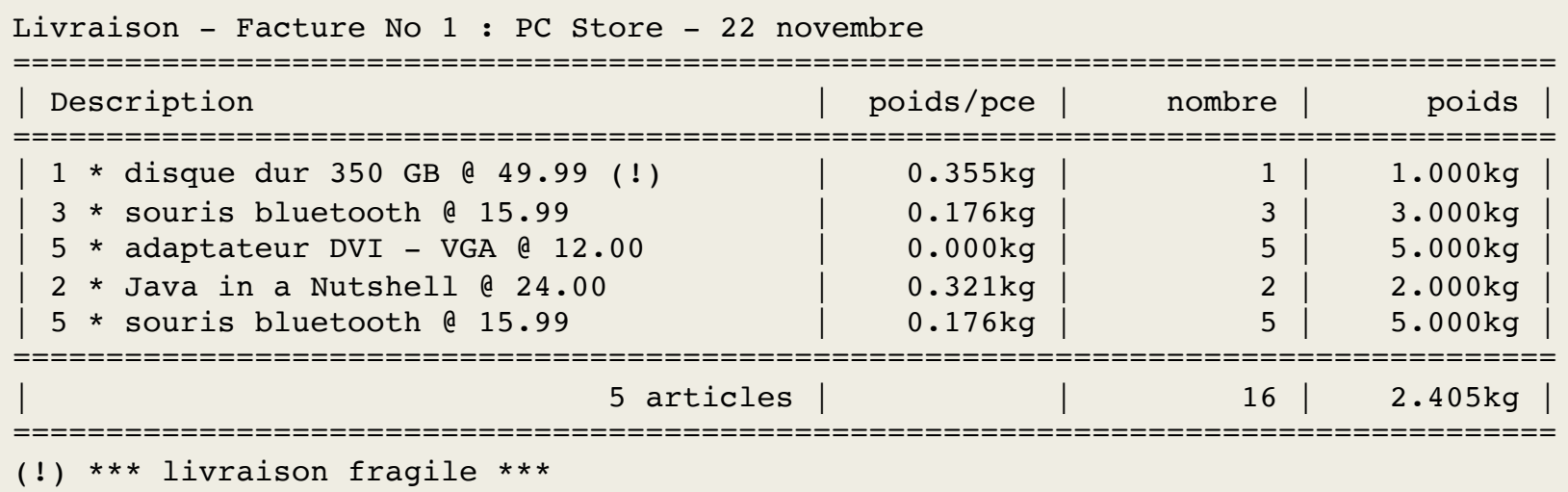